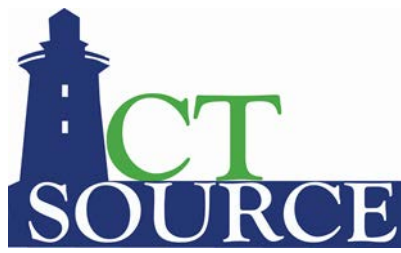

## **State of Connecticut, Department of Administrative Services CTsource Training Session 3: Contracts/ Master Agreements- Utilizing and Management Functionality**

**Below is a list of the questions and answers submitted during CTsource Training Session 3: Contracts/ Master Agreements- Utilizing and Management Functionality on January 27, 2021.**

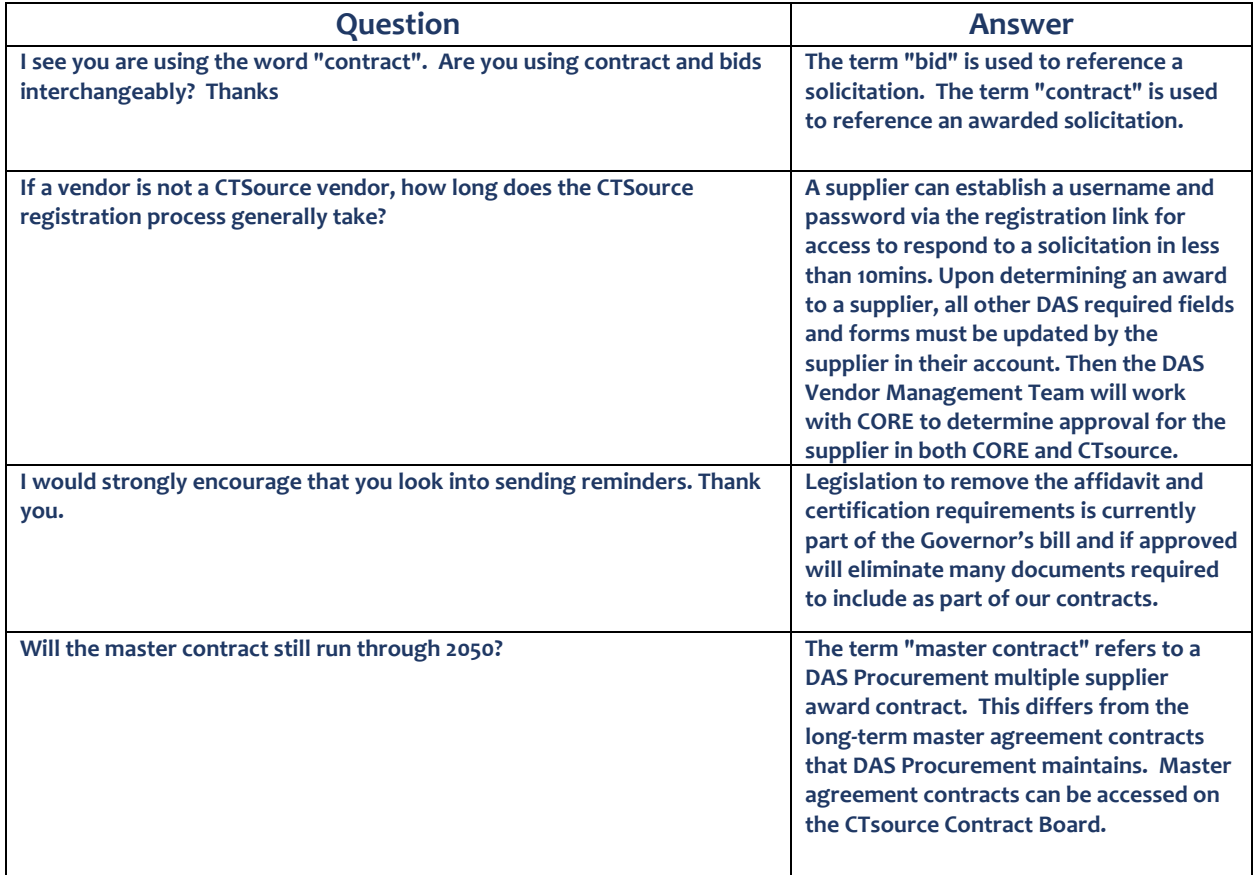

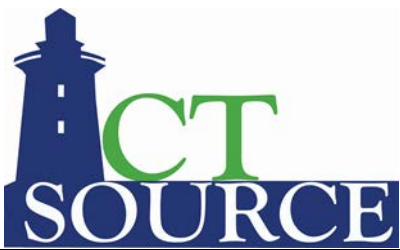

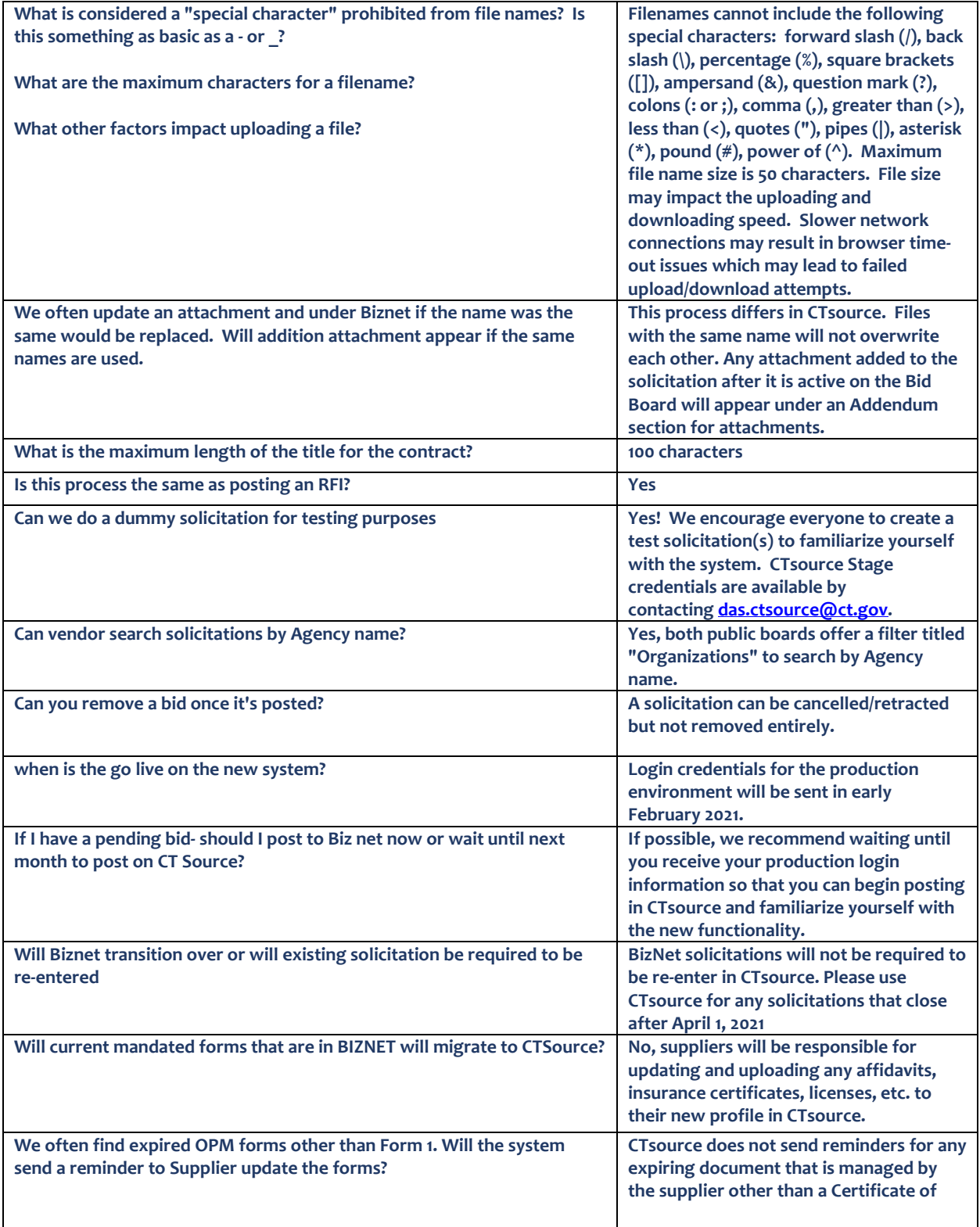

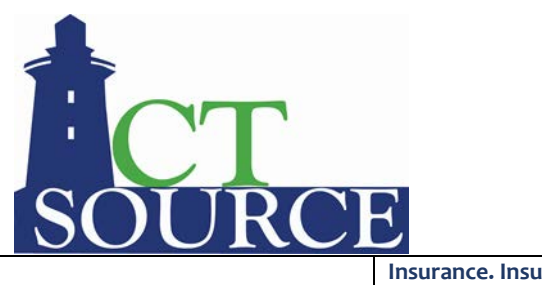

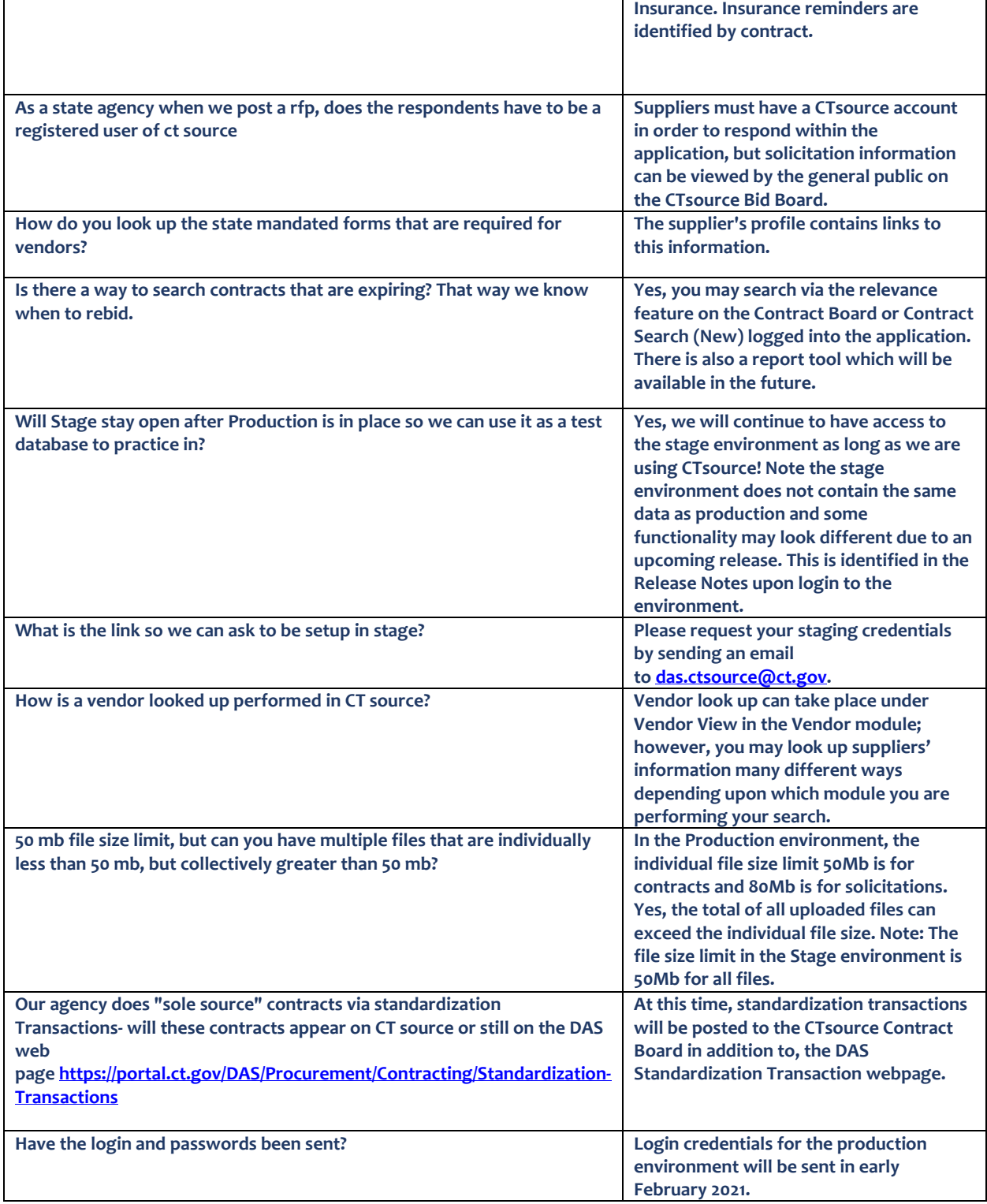

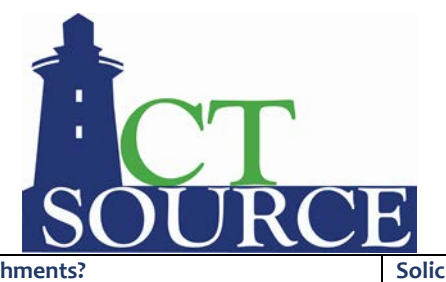

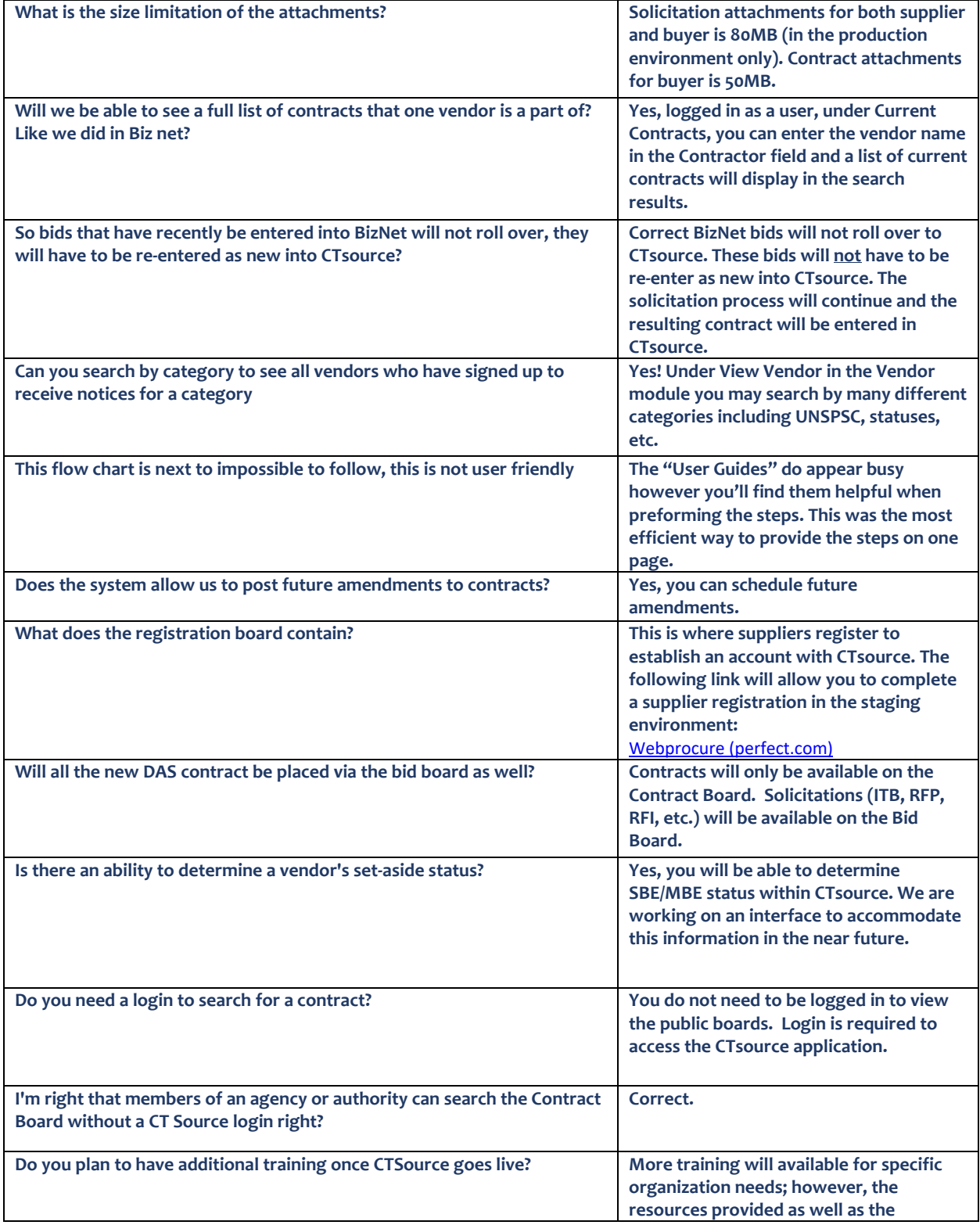

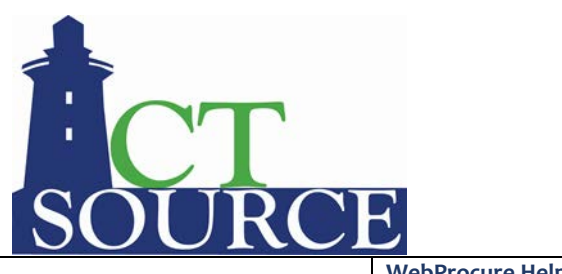

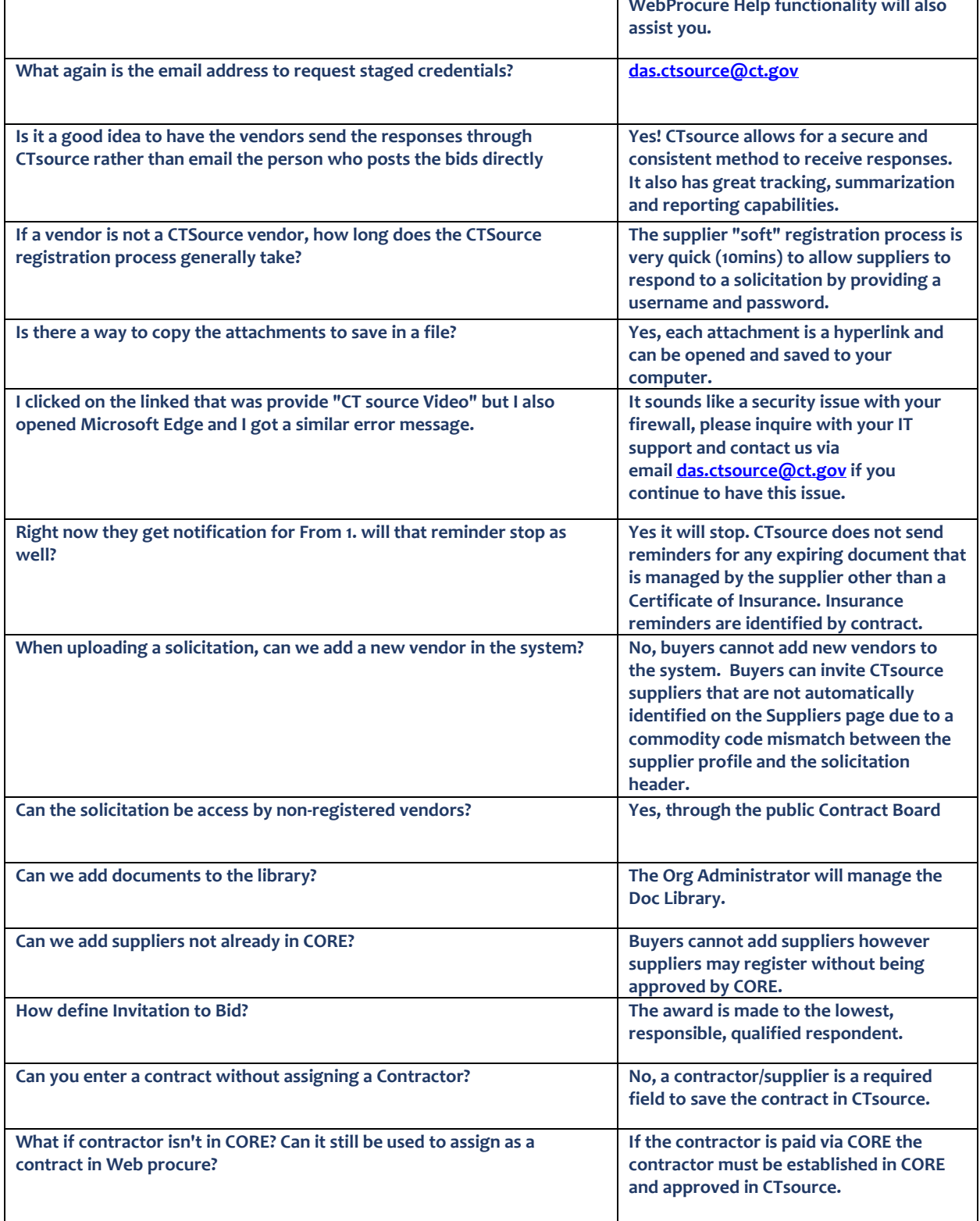

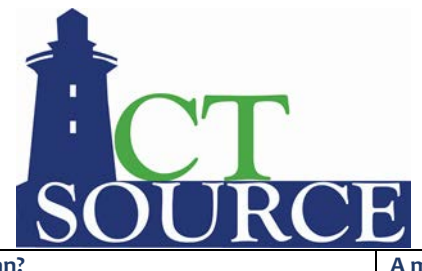

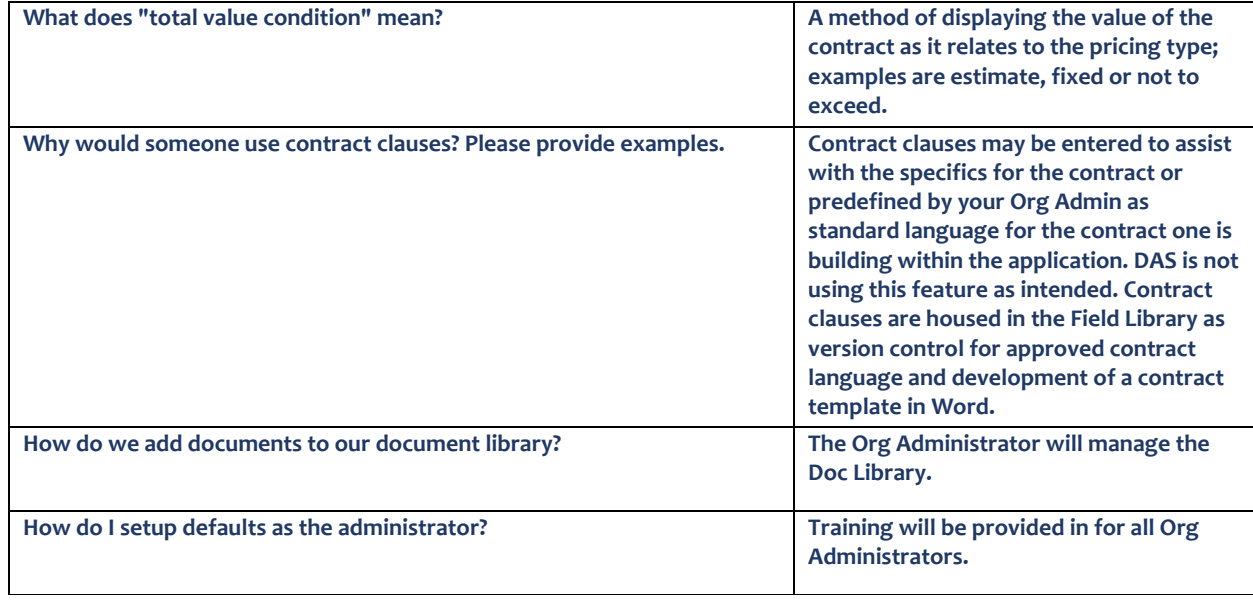